The copy filmed here hes been reproduced thenks to the generosity of:

## **National Library of Canada**

The Imegas eppeering hare are the best quality possible considering the condition and legibility of the original copy end in keeping with the filming contrect epecifications.

Original copies in printad peper covers ere flimed beginning with the front cover and ending on the leet page with a printad or illustrated impraseion, or tha back cover when appropriete. All other original copies are filmed baginning on tha firet page with a printed or illuetreted impression, and anding on the leet page with a printed or illuatrated Imprassion.

The lest recorded frama on aach microfiche ahell contain tha eymbol -> (maaning "CON-TINUED"), or the eymbol  $\nabla$  (maaning "END"), whichaver appliaa.

Mepe, pietes, charts, atc., may ba filmad at diffarent raduction ratioa. Thosa too lerge to be antireiy includad in one axposure are filmad beginning in tha uppar laft hend corner, left to right and top to bottom, es meny fremes as requirad. The following diagrams illustreta tha mathod:

L'exempleire filmé fut reproduit grâce à le générosité de:

Bibliothéque netionala du Canede

Les imegae suiventas ont été raproduites avec la plus grand soin, compte tanu da la condition at da le netteté de l'exampiaira filmé, et an conformité avec lee conditiona du contrat da filmage.

Les exempleires originaux dont la couvartura an papler est imprimée sont filmés en commençant par le premier plat at an terminant solt par la darniéra page qui comporte une amprainte d'Impression ou d'Illustretion, soit par le sacond plat, selon ie cea. Toua ias eutres axampleiras originaux sont filméa an commançant par le premiére pege qui comporte une emprainta d'Imprassion ou d'Illustration et an terminant per la derniére pege qui comporta une talle amprainta.

Un des aymbolas aulvante epparaîtra sur la derniàre image da chaqua microficha, salon la caa: la aymbola -> algnifia "A SUIVRE", le symbola V signifie "FIN".

Les cartas, planchas, tableaux, etc., pauvent étre filmés à das taux de réduction différants. Lorsqua le document est trop grend pour êtra raproduit en un saul ciiché, il est filmé à partir de l'angle aupérieur gaucha, de gaucha à droita, at de haut an baa, an prenant la nombra d'images nécasaaira. Las diagrammes suivants Illuetrent la méthode.

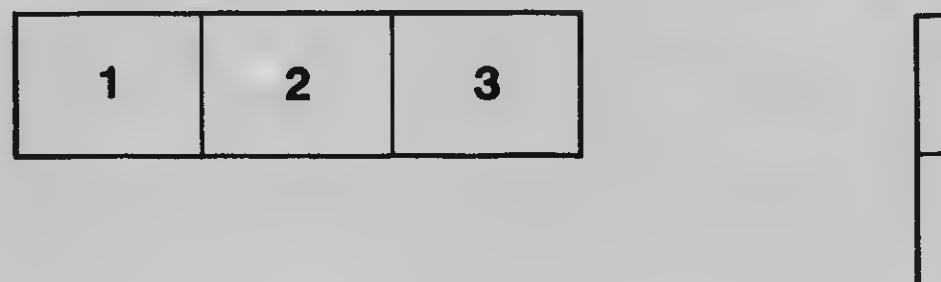

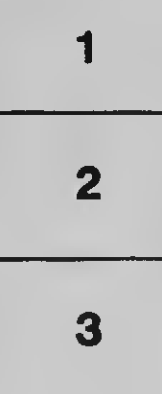

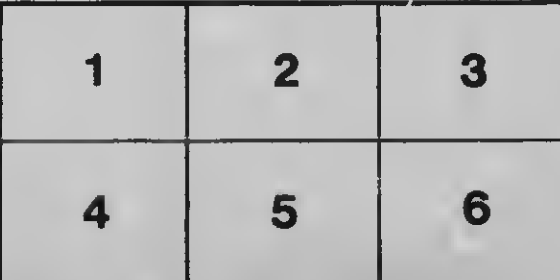